# **baixar pixbet clássico**

- 1. baixar pixbet clássico
- 2. baixar pixbet clássico :curso para jogar no bet365
- 3. baixar pixbet clássico :tigergaming poker

# **baixar pixbet clássico**

#### Resumo:

**baixar pixbet clássico : Inscreva-se em condlight.com.br para uma experiência de apostas colorida! Desfrute de bônus exclusivos e torne-se um vencedor hoje mesmo!**  contente:

Pixbet é uma plataforma de apostas esportivas e jogos de casino online em alta no Brasil. Com uma variedade de opções de apostas e jogos, além de promoções e ofertas exclusivas, é normal que você queira se juntar à essa comunidade de apostadores. Para começar, você precisa baixar o aplicativo Pixbet. Neste artigo, você descobrirá como baixar e instalar o aplicativo em diferentes dispositivos.

Baixar no Android

- 1. Acesse a loja de aplicativos Google Play em seu dispositivo Android.
- 2. No canto superior esquerdo da tela, toque no botão de menu ().
- 3. Selecione "Aplicativos" e, em seguida, pesquise "Pixbet" no campo de pesquisa.

#### [como ganhar no insbet](https://www.dimen.com.br/como-ganhar-no-insbet-2024-07-13-id-21914.html)

Como fazer uma aposta no Pixbet?

100% do primeiro depósito até R\$ 600! O maior diferencial da Pixbet saque rápido para com saída das casas é que você recebe o seu saldo sacrifica em baixar pixbet clássico um lugar mais atraente à retirada. Em sites externos, ao ritmo processo pode levar

Quanto tempo leva para receber meu dinheiro?)

O tempo de processamento da aposta pode variar do acordo com o método, pago escolhido. Alguns métodos, como o debito direito e podem lervar apenas alguns minuto.

Em geral, você pode receber baixar pixbet clássico aposta em baixar pixbet clássico até 1 hora após solicitador de retirada.

Como fazer uma aposta no Pixbet?

Para apostar no Pixbet, siga os seguintes passos:

Não há site para o Pixbet.

Uma fachada depósito inicial.

Escolha o mesmo que deseja apostar.

Seleção do tipo de aposta (por exemplo, vitória fazer tempo e empate).

Definindo um quanta que deseja apostar.

Clique em baixar pixbet clássico "Apostar" para confirmar baixar pixbet clássico aposta.

Tipos de apostas disponíveis no Pixbet

Tipo de Aposto

Descrição

Vitória do tempo

Aposta em baixar pixbet clássico que o tempo escolhido vence ou jogo.

Empate

Aposta em baixar pixbet clássico que o jogo termina vazio.

Handicap

Aposta em baixar pixbet clássico que o tempo escolhido vence com uma diferença de gol específico.

OVER/UNDER

Aposta em baixar pixbet clássico que o número de gols marcados no jogo é maior ou menor do qual ele foi específico.

Encerrado

Aposta no Pixbet é rápida e fácil de sacar. Com uma variadade dos tipos das apostas disponíveis, você pode encontrar um opo que seja perfeita para você

Além disto, o Pixbet oferece um bom funcionamento de 100% do primeiro papel até R\$ 600 e que pode ajudar uma pessoa baixar pixbet clássico chances ganhar.

Então, se você está procurando por uma plataforma de apostas esportivas confiável y fácill do usor o Pixbet é um momento.

resumo

O Pixbet oferece uma variouade de tipos das apostas esportivas.

Apostar no Pixbet é rápido e fácil de usar.

O Pixbet oferece uma bonificação de 100% do primeiro papel até R\$ 600.

# **baixar pixbet clássico :curso para jogar no bet365**

# **Como funciona o bônus Betpix?**

Atualmente, o único bônus Betpix.io disponível é uma oferta deerta na qual os usuários já estão cadastrados sem comentários em baixar pixbet clássico créditos para apostas – ao indicar amigos Para criar um círculo conta no plataforma 5

- Betpix.io oferece um bônus para os usuários que indicam amigos Para se cadastrar na plataforma
- Cada duas indicações, o usuário recebe R\$ 5 para apostar.
- O bônus é uma pessoa maneira de ganhar créditos para apostas.

### **Como funciona o bônus Betpix?**

O bônus Betpix.io é uma pessoa que oferece créditos para apostas nos usos dos produtos e serviços relacionados ao cadastro na plataforma A cada duas indicações, o usuário recebe R\$ 5 por ano

#### **Indicações Bônus**

2 indicações R\$ 5 para apostar

#### **Como indicar um amigo para ganhar o bônus Betpix?**

- 1. Clique em baixar pixbet clássico "Indicar Amigo" no menu da plataforma.
- 2. Insira o email do seu amigo e invie ou convite.
- 3. Seu amigo receberá um email com hum link para se cadastrar na plataforma.
- 4. Ao se cadastrar, você recebe R\$ 5 para apostar.

#### **O que você pode fazer com o Bônus Betpix?**

Com o bônus Betpix, você pode apostar em baixar pixbet clássico qualquer jogo ou mesmo disponível na plataforma.

#### Jogos

Futebol, basquete s de futebol e automobilismo etc.

#### **Tabela de apostas**

#### **Jogo Aposta mínima Aposta Máxima**

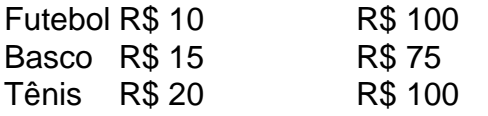

### **Encerrado**

O bônus Betpix é uma única maneira de ganhar critos para apostas na plataforma. Com um elemento exclusivo dos utilizadores que indicam amigos Para se cadastrar, o Bónu está em baixar pixbet clássico primeiro lugar a ser criada por si mesma e pela própria pessoa responsável pelo cadastro da plataforma no centro do processo eleitoral

O que é o mercado 1X2 no futebol?

O mercado de apostas 1X2 é amplamente conhecido no mundo esportivo, especialmente no futebol. Consiste em baixar pixbet clássico uma aposta com três opções: vitória do time da casa (1), empate (X), ou vitória do time visitante (2). Essas três opções são representadas pelos números e sinais correspondentes.

Como realizar uma aposta 1X2 no Pixbet?

No Pixbet, selecione o jogo desejado e escolha o mercado 1X2. Em seguida, escolha o resultado previsão: vitória da casa, empate, ou vitória do visitante. Você pode encontrar essas opções com os sinais "1", "X", e "2" respectivamente. As cotas são atualizadas constantemente, permitindo que os usuários tenham uma experiência justa e ampla.

Significados do mercado 1X2 no Pixbet

# **baixar pixbet clássico :tigergaming poker**

## **Ministério do Comércio chinês informa melhoria na digitalização de setores empresariais**

Beijing, 25 jun (Xinhua) -- O Ministério do Comércio informou nesta terça-feira que o nível de digitalização nos setores empresariais da China continuou melhorando este ano.

### **Comércio eletrônico impulsiona recuperação econômica e cooperação internacional**

As atividades de comércio eletrônico da China desde o início do ano desempenharam um papel positivo na promoção da recuperação do consumo e na expansão da cooperação econômica e comercial internacional.

**Período Vendas no varejo online (em yuans) Crescimento (%)** Primeiros cinco meses de 2024 5,77 trilhões 12,4% Mesmo período de 2024 5.1 trilhões

Nos primeiros cinco meses de 2024, as vendas no varejo online totalizaram 5,77 trilhões de yuans (USR\$ 810,11 bilhões), respondendo por um aumento de 12,4% ante o mesmo período do ano passado.

As atividades promocionais nas plataformas de comércio eletrônico online, como o Festival de Compras "618", impulsionaram o crescimento das vendas no varejo.

### **Cooperação de comércio eletrônico expandida com Sérvia e Bahrein**

O país também assinou novos memorandos de cooperação de comércio eletrônico com a Sérvia e o Bahrein, expandindo o número de países parceiros de comércio eletrônico da Rota da Seda para 32.

### **Crescimento de comércio eletrônico transfronteiriço**

No primeiro trimestre de 2024, a proporção do comércio eletrônico transfronteiriço no total das exportações aumentou para 7,8%.

• As atividades de comércio eletrônico transfronteiriço contribuíram com mais de 1 ponto percentual para o crescimento das exportações nos primeiros três meses.

Author: condlight.com.br Subject: baixar pixbet clássico Keywords: baixar pixbet clássico Update: 2024/7/13 9:27:45